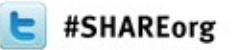

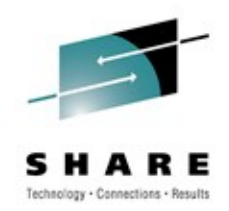

# **[IBM Java 6.0.1 and 7.0 in zEnterprise](http://share.confex.com/share/117/webprogram/Session9769.html) [and Technology Update](http://share.confex.com/share/117/webprogram/Session9769.html) Session 10662**

Ken Irwin, IBM, zOS Java L2 Service Support Marcel Mitran, Compilers and Java for System z Theresa Tai, Emerging Technology and Next Gen Workloads

## **Trademarks, Copyrights, Disclaimers**

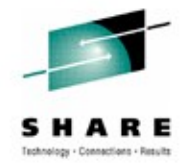

IBM, the IBM logo, and ibm.com are trademarks or registered trademarks of International Business Machines Corp., registered in many jurisdictions worldwide. Other product and service names might be trademarks of IBM or other companies. A current list of other IBM trademarks is available on the web at "[Copyright and trademark information" at](http://www.ibm.com/legal/copytrade.shtml)  http://www.ibm.com/legal/copytrade.shtml

Other company, product, or service names may be trademarks or service marks of others.

THE INFORMATION CONTAINED IN THIS PRESENTATION IS PROVIDED FOR INFORMATIONAL PURPOSES ONLY. WHILE EFFORTS WERE MADE TO VERIFY THE COMPLETENESS AND ACCURACY OF THE INFORMATION CONTAINED IN THIS PRESENTATION, IT IS PROVIDED "AS IS" WITHOUT WARRANTY OF ANY KIND, EXPRESS OR IMPLIED. IN ADDITION, THIS INFORMATION IS BASED ON IBM'S CURRENT PRODUCT PLANS AND STRATEGY, WHICH ARE SUBJECT TO CHANGE BY IBM WITHOUT NOTICE. IBM SHALL NOT BE RESPONSIBLE FOR ANY DAMAGES ARISING OUT OF THE USE OF, OR OTHERWISE RELATED TO, THIS PRESENTATION OR ANY OTHER DOCUMENTATION. NOTHING CONTAINED IN THIS PRESENTATION IS INTENDED TO, NOR SHALL HAVE THE EFFECT OF, CREATING ANY WARRANTIES OR REPRESENTATIONS FROM IBM (OR ITS SUPPLIERS OR LICENSORS), OR ALTERING THE TERMS AND CONDITIONS OF ANY AGREEMENT OR LICENSE GOVERNING THE USE OF IBM PRODUCTS OR SOFTWARE.

© Copyright International Business Machines Corporation 2011. All rights reserved.

IBM's statements regarding its plans, directions, and intent are subject to change or withdrawal without notice at IBM's sole discretion. Information regarding potential future products is intended to outline our general product direction and it should not be relied on in making a purchasing decision. The information mentioned regarding potential future products is not a commitment, promise, or legal obligation to deliver any material, code or functionality. Information about potential future products may not be incorporated into any contract. The development, release, and timing of any future features or functionality described for our products remains at our sole discretion.

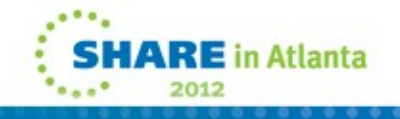

# **Content**

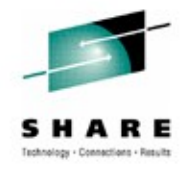

- IBM Java on Z (Marcel)
	- History, overview and roadmap
	- J9 R26 for Java601 and Java7
	- z196 exploitation and performance
- Java consumability and serviceability (Ken)

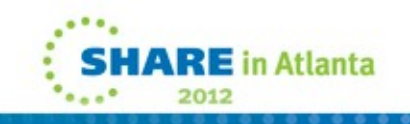

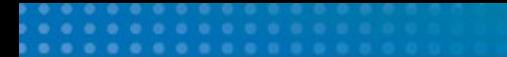

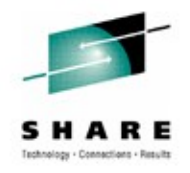

# **IBM Java Consumability and Serviceability**

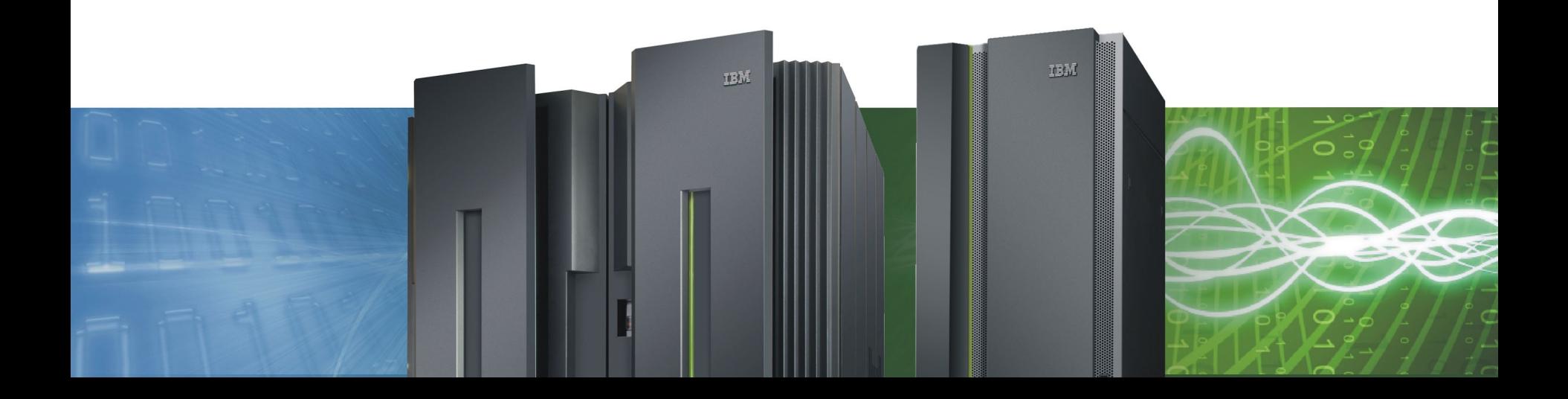

## **IBM J9 2.6 Technology Enhancements: GC Policy Changes**

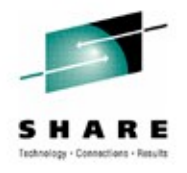

#### **Effective with Java R601**

- Xgcpolicy: gencon is the default GC Policy
- Applies to both 31- and 64-bit JVMs

#### **Benefits**

- Long-lived objects are handled differently than short-lived objects
- Applications with many short-lived objects can see shorter pause times (better performance) while maintaining good throughput

### **Considerations**

- Assess performance against current gcpolicy in use
- Consider returning to previous gcpolicy if needed

### **Other changes**

- The subpool policy has been removed
- -Xgcpolicy:subpool is now an alias for -Xgcpolicy:optthruput

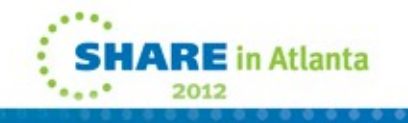

## **IBM J9 2.6 Technology Enhancements: GenCon Policy Tuning**

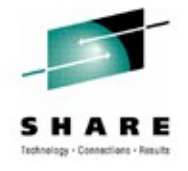

### **Gencon Defaults**

- Default split is 25% newspace, 75% oldspace
- Both new and old space can grow and shrink dynamically

## **Old and New space size is definable**

- -Xmns / -Xmnx
- -Xmos / -Xmox

## **Tuning Considerations**

- In a fixed heap (ie -Xms = -Xmx), both areas are fixed in size
- Too small a nursery can cause too many local GCs premature tenuring >> more frequent Global GCs
- Too large a nursery can cause expensive local GCs smaller tenure space >> more frequent Global Gcs
- The tuning goal is to minimize the object survival rate
- If the rate is consistently too high, consider another policy
- Consider using the GCMV tool to help

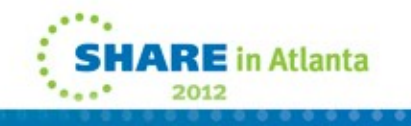

## **IBM J9 2.6 Technology Enhancements: RAS Enhancements**

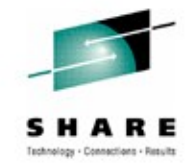

### **JVM Dump Support**

- Environment Variables and ULIMITs included in javacores
- Native memory usage counters in javacore and from core dumps via DTFJ
- Multi-part TDUMPs on zOS 64

#### **JVM Trace Support Improvements**

• -Xtrace

 More internal tracepoints created New javastack and ceedump trigger points added

### **JVM Logging Improvements**

• -Xlog

New with Java 626, all JVM error messages (JVMxxxxnnnE) plus specific information messages JVMDUMP006I, JVMDUMP032I and JVMDUMP033I are written to the system log by default.

The –Xlog option has been enhanced to provide controlled selection of Message routing to the system log.

## **IBM J9 2.6 Technology Enhancements: RAS Enhancements: javacore contents**

**------------------------------------------------------------------------**

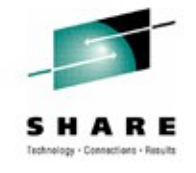

**Environment Variables**

- **\_CXX\_WORK\_SPACE=(32000,(150,150))**
- **\_CXX\_PMSGS=EDCPMSGE**
- **MAIL=/usr/mail/CHAMBER**
- **\_CC\_CNAME=CCNDRVR**

**PATH=/u/sovbld/bldsys:/usr/local/perl/bin:/u/java/bin:/bin:/usr/sbin:/u/cham b....**

- **\_C89\_WORK\_SPACE=(32000,(150,150))**
- **\_CXX\_WORK\_UNIT=SYSDA**
- **\_CXX\_INCDIRS=/usr/include**

**//DD:SYSLIB //'PP.ADLE370.ZOS180.SCEEH.NET.H'………**

- **\_C89\_PNAME=EDCPRLK**
- **TMPDIR=/tmp**
- **SSH\_CLIENT=9.20.183.84 1846 22**
- **SHELL=/bin/sh**

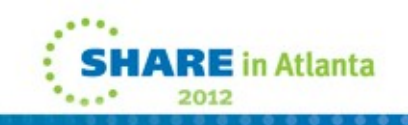

## **IBM J9 2.6 Technology Enhancements: RAS Enhancements: javacore contents**

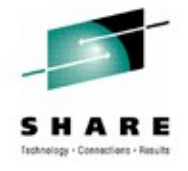

#### **ULIMITs**

**User Limits (in bytes except for NOFILE and NPROC)**

**-----------------------------------------------------------------**

**type soft limit hard limit RLIMIT\_AS unlimited unlimited RLIMIT CORE 0 unlimited RLIMIT\_CPU unlimited unlimited RLIMIT\_DATA unlimited unlimited RLIMIT\_FSIZE** unlimited unlimited **RLIMIT\_LOCKS unlimited unlimited RLIMIT\_MEMLOCK 32768 32768 RLIMIT\_NOFILE 1024 1024 1024 RLIMIT\_NPROC 16382 16382 RLIMIT\_RSS** unlimited unlimited **RLIMIT\_STACK 10485760 unlimited RLIMIT\_MSGQUEUE 819200 819200**

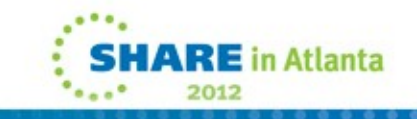

## **IBM J9 2.6 Technology Enhancements: RAS Enhancements: javacore contents**

• Native memory usage counters

**| |**

```
N A TIV EM EM IN FO s ubc omponent dump routine
=======================================
JR E: 555,698,264 bytes / 1208 alloc ations
|
+--V M : 552,977,664 bytes / 856 alloc ations
| |
| +--C las s es : 1,949,664 bytes / 92 alloc ations
| |
| +--M emory M anag er (G C ): 547,705,848 bytes / 146 alloc ations
| | |
| | +--Java H eap: 536,875,008 bytes / 1 alloc ation
| | |
| | +--Other: 10,830,840 bytes / 145 alloc ations
| |
| +--Threads : 2,660,804 bytes / 104 alloc ations
| | |
| | +--Java S tac k: 64,944 bytes / 9 alloc ations
| | |
| | +--N ative S tac k: 2,523,136 bytes / 11 alloc ations
| | |
| | +--Other: 72,724 bytes / 84 alloc ations
```
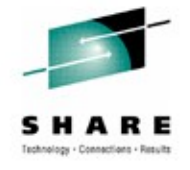

## **IBM J9 2.6 Technology Enhancements: RAS Enhancements: tdump collection**

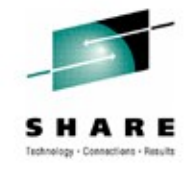

- Multi-part TDUMPs
	- targeted for the 64bit JVM user
	- Existed in Java 6 also, so this should be a refresher

If you specify a template for the IEATDUMP file name, append the &DS token to enable multiple dumps. The &DS token is replaced by an ordered sequence number, and must be at the end of the file name. For example, X&DS generates file names in the form X001, X002, and X003.

 If you specify a template without the &DS token, .X&DS is appended automatically to the end of your template by the JVM. If your template is too long to append .X&DS, a message is issued. The message advises that the template pattern is too long and that a default pattern will be used.

 If you do not specify a template, the default template is used. The default template is: %uid.JVM.%job.D%y%m%d.T%H%M%S.X&DS

\*\*\*Dump files MUST be merged before use with IPCS or JDmpview

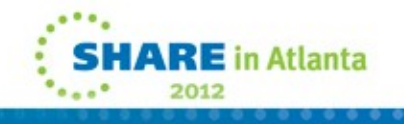

## **IBM J9 2.6 Technology Enhancements: RAS Enhancements: -Xlog**

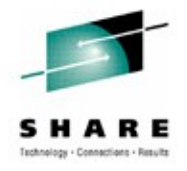

• Using –Xlog to control system log messages

-Xlog[:help]|[:<options>] Sub-options are: error log all error (JVMxxxnnnE) messages (default) warn log all warning (JVMxxxnnnW) messages info log all information (JVMxxxnnnI) messages config log all configuration messages (there are none yet!) vital log VM-selected messages, eg for location of dump files (default) all log all messages none turn off logging

**Examples** To log error and warning messages -Xlog:error,warn. To turn off logging -Xlog:none.

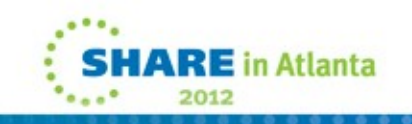

## **IBM J9 2.6 Technology Enhancements: Verbosegc Updates**

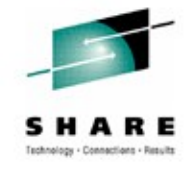

#### **Verbosegc Format has Changed**

- Still XML, but built on a different model
- Old format was transactional and nested
	- *Worked well for optthruput*
	- *Not so well for optavgpause and gencon*
- New format is event driven and flatter
	- *Provides a better fit for concurrent GC work*

#### **Added BONUS! Verbose GC output now contains a listing of arguments passed to the JVM**

- Helpful for diagnosing OOMs, long GC cycles, etc
- Helps when a matching javacore isn't available

# **Verbosegc: Old Format**

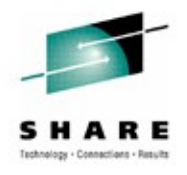

• Pre R601 trace entry:

```
<c on event="kic koff" times tamp="M ar 22 10:38:49 2011">
<kic koff reas on="K ic koff thres hold reac hed" />
</c on>
<af type="nurs ery" id="16" times tamp="M ar 22 10:38:49 2011" intervalms ="21.127">
<g c type="s c aveng er" id="17" totalid="19" intervalms ="21.165">
</g c >
<time totalms ="6.952" />
</af>
<c on event="c ollec tion" id="1" times tamp="M ar 22 10:38:49 2011" intervalms ="1526.710">
<g c type="g lobal" id="2" totalid="19" intervalms ="660.545">
<times ms mark="1.410" s w eep="0.437" c ompac t="0.000" total="4.002" />
</g c >
<time totalms ="4.080" />
</c on>
```
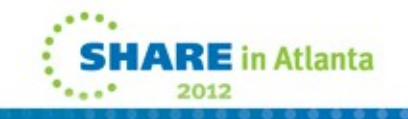

# **Verbosegc: New Format**

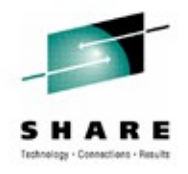

• R601 trace entry:

**<c onc urrent-kic koff id="235" times tamp="2011-03-22T10:40:51.701"> <kic koff reas on="thres hold reac hed" targ etB ytes ="933651" thres holdFreeB ytes ="127933" /> </c onc urrent-kic koff> <af-s tart id="240" totalB ytes R eques ted="65544" times tamp="2011-03-22T10:40:51.705" intervalms ="23.097" /> <g c -s tart id="242" type="s c aveng e" c ontextid="241" times tamp="2011-03-22T10:40:51.705"> <g c -op id="244" type="s c aveng e" timems ="3.990" c ontextid="241" times tamp="2011-03-22T10:40:51.709"> <g c -end id="246" type="s c aveng e" c ontextid="241" durationms ="4.161" times tamp="2011-03-22T10:40:51.709"> <af-end id="250" times tamp="2011-03-22T10:40:51.709" /> <c onc urrent-c ollec tion-s tart id="253" times tamp="2011-03-22T10:40:51.719" intervalms ="1337.041" /> <g c -s tart id="254" type="g lobal" c ontextid="237" times tamp="2011-03-22T10:40:51.719"> <g c -op id="258" type="mark" timems ="1.433" c ontextid="237" times tamp="2011-03-22T10:40:51.722"> <g c -op id="259" type="s w eep" timems ="0.394" c ontextid="237" times tamp="2011-03-22T10:40:51.722" /> <g c -end id="260" type="g lobal" c ontextid="237" durationms ="3.277" times tamp="2011-03-22T10:40:51.723"> <c onc urrent-c ollec tion-end id="263" times tamp="2011-03-22T10:40:51.723" />**

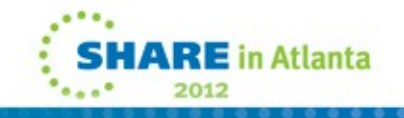

# **Inter-language Communication: Signal Handling with -XCEEHDLR (31-bit z/OS only)**

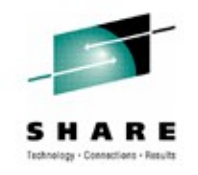

- New feature in Java 6.0.1 and 7.0
	- Requested by Java/COBOL interoperability batch mode environment
- Switches JVM from POSIX to LE Signal Handling for
	- SIGBUS
	- SIGFPE
	- SIGILL
	- SIGSEGV
	- SIGTRAP
- A condition triggered while executing a JNI component causes the JVM to convert the Language Environment condition into a Java **ConditionException** 
	- Allows Java application to see/catch LE conditions
	- com.ibm.le.conditionhandling.ConditionException exception is thrown

# **Inter-language Communication Java/COBOL Inter-Operability Performance**

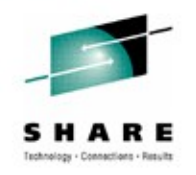

- COBOL → Java compared to COBOL → COBOL
	- Java void() method shows 6x more overhead
	- Caching methodID reduces overhead to 4.4x
	- Max operation on a set of packed decimals:
		- 2x slowdown when Java transformed decimals into ints
		- 2.9x slowdown when Java transformed decimals into BigDecimals
	- 7x **Fibonacci (42 adds in a loop) shows Java performs 40% better than COBOL**
	- $\div$  +96% of the program is eligible for zAAP offload
	- ❖ Best practices:
		- Do as much work in Java as possible
		- **Have as few COBOL**  $\leftrightarrow$  Java transitions as possible

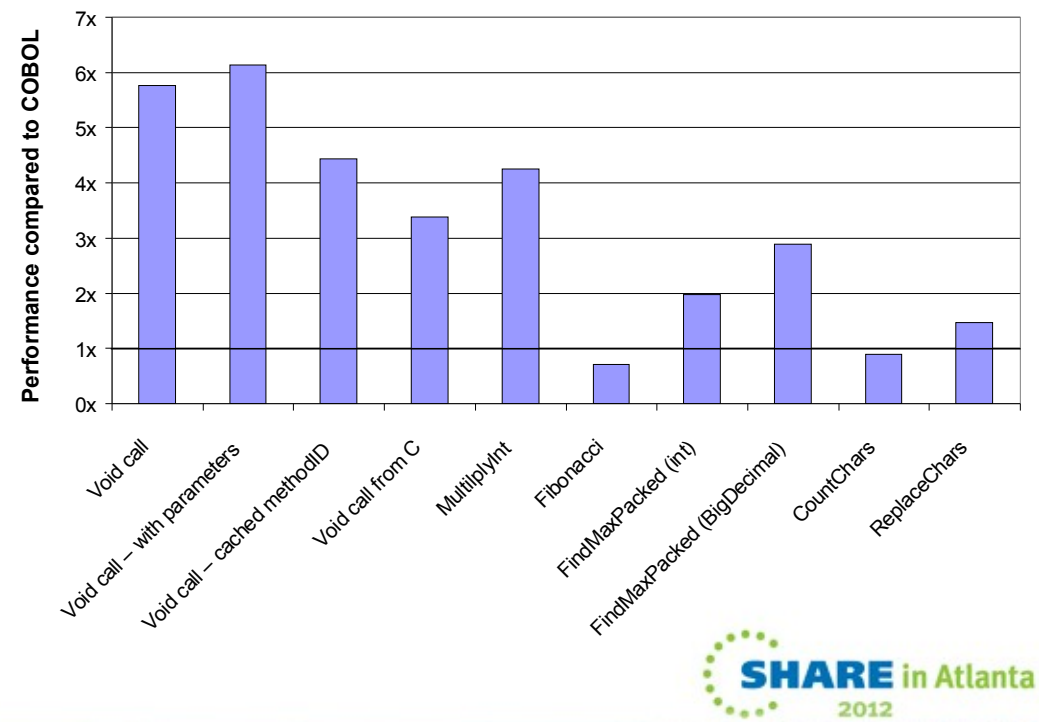

# **Inter-language Communication: JNI Best Practices**

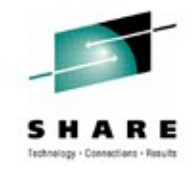

- Common performance pitfalls
	- 1. Not caching method IDs, field IDs, and classes
		- Avoid redundent calls to FindClass(), GetFieldID(), GetMethodId(), and GetStaticMethodID()
	- 2. Triggering array copies
		- Assume arrays are buffered, hence be precise about which elements you really need to avoid needless copying
	- 3. Reaching back instead of passing parameters
		- When possible, flatten object fields into parameters of call. Avoid using JNI services to get to object fields
	- 4. Choosing the wrong boundary between native and Java code
		- Assume Native  $\Leftrightarrow$  Java call overhead 10x slower than Native  $\Leftrightarrow$  Native or Java Java
	- 5. Using many local references without informing the JVM

See [http://www.ibm.com/developerworks/java/library/j](http://www.ibm.com/developerworks/java/library/j-jni/)[jni](http://www.ibm.com/developerworks/java/library/j-jni/)[/](http://www.ibm.com/developerworks/java/library/j-jni/)

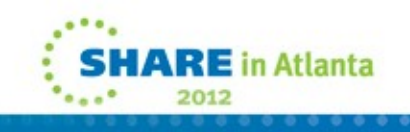

# **Other changes of interest**

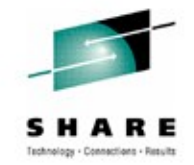

• Service has requested a TDUMP be captured by default on OutOfMemory exceptions. \*Enabled effective with Java601 SR1 and Java7

Jmpview no longer requires TDUMPs to be pre-processed by jextract.

- Eliminating the requirement for a matching jvm build level to that captured within the dump makes diagnosis simpler.
- Support has been backported to more current versions of Java6 and Java5, but requires using an R601 build level to execute jdmpview. Support exists beginning with:
	- Java6 SR9
	- Java5 SR12

# **More changes of interest....**

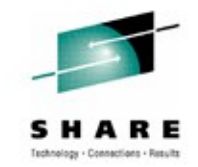

- Effective with Java601 SR1, Jmpview provides a batch capability (versus interactive only) for command processing! To read about the changes, use this link to the Java 6 Supplement, and search on 'jdmpview'
- [http://public.dhe.ibm.com/common/ssi/ecm/en/](http://public.dhe.ibm.com/common/ssi/ecm/en/zsl03118usen/ZSL03118USEN.PDF) [zsl03118usen/ZSL03118USEN.PDF](http://public.dhe.ibm.com/common/ssi/ecm/en/zsl03118usen/ZSL03118USEN.PDF) Examples:
	- To execute a command , append it to the end of the jdmpview command line: to execute 'info class' command, use the following:
		- jdmpview -core mycore.dmp info class
	- The wildcard \* must be replaced with keyword ALL
	- Example: info thread \* would be jdmpview -core mycore.dmp info thread ALL

# **Documentation**

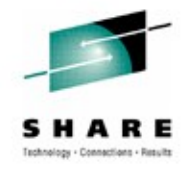

Download a copy of the

- " IBM SDK Java Technology Edition Version 6 Supplement" for more details:
- [http://public.dhe.ibm.com/common/ssi/ecm/](http://public.dhe.ibm.com/common/ssi/ecm/en/zsl03118usen/ZSL03118USEN.PDF) [en/zsl03118usen/ZSL03118USEN.PDF](http://public.dhe.ibm.com/common/ssi/ecm/en/zsl03118usen/ZSL03118USEN.PDF)
- [R601 31-bit:](http://www-03.ibm.com/systems/z/os/zos/tools/java/products/sdk601_31.html)
- <http://www-03.ibm.com/systems/z/os/zos/tools/> [java/products/sdk601\\_31.html](http://www-03.ibm.com/systems/z/os/zos/tools/java/products/sdk601_31.html)
- [R601 64-bit:](http://www-03.ibm.com/systems/z/os/zos/tools/java/products/sdk601_64.html)
- <http://www-03.ibm.com/systems/z/os/zos/tools/>
- [java/products/sdk601\\_64.html](http://www-03.ibm.com/systems/z/os/zos/tools/java/products/sdk601_64.html)

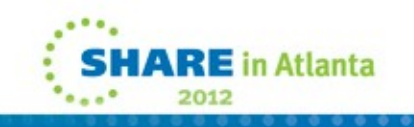

# **Documentation**

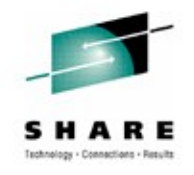

For Java 7 Documentation, follow this link:

[http://www.ibm.com/developerworks/java/jdk/](http://www.ibm.com/developerworks/java/jdk/docs/java7/zos/index.html) [docs/java7/zos/index.html](http://www.ibm.com/developerworks/java/jdk/docs/java7/zos/index.html)

Documentation available is: IBM User Guide for Java v7 on z/OS IBM JVM Messages Security documentation for z/OS

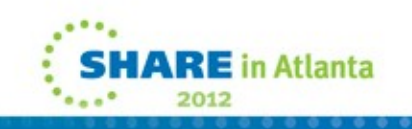

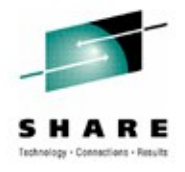

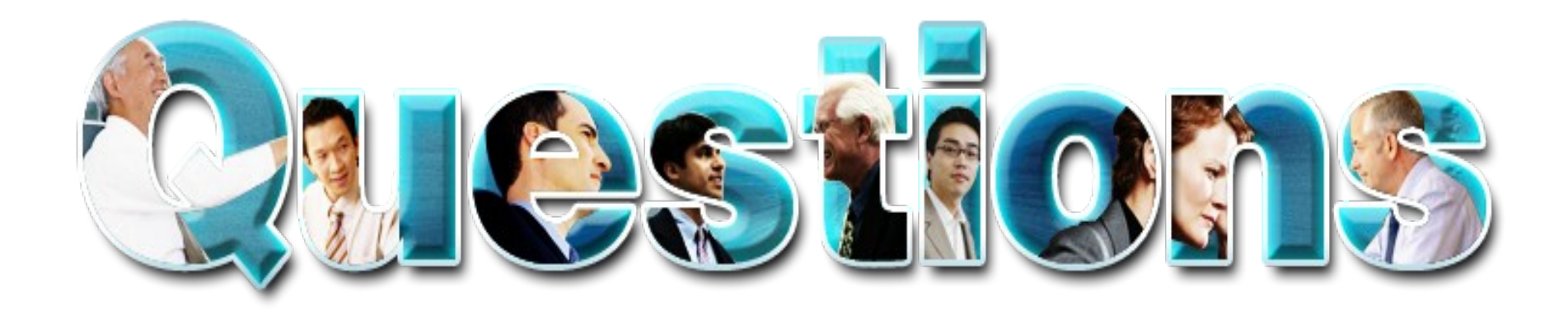

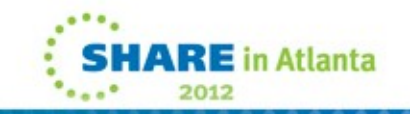

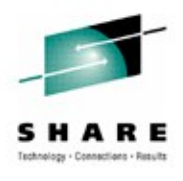

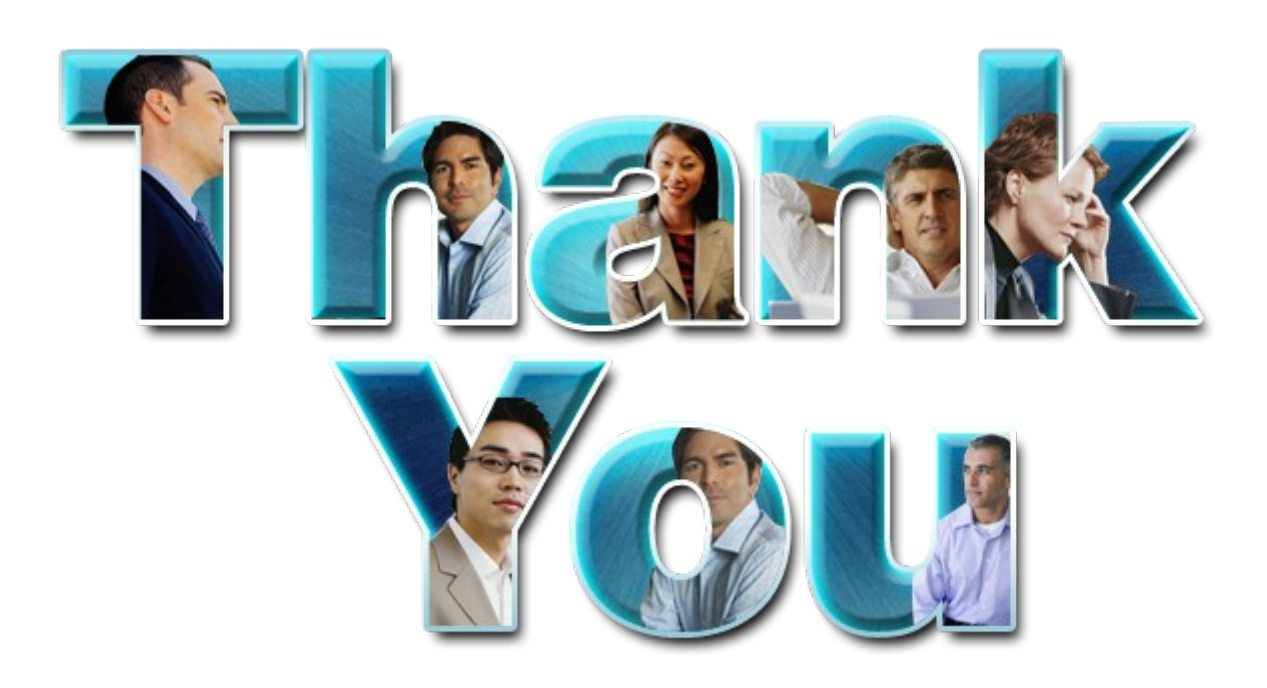

© Copyright IBM Corporation 2011. All rights reserved. The information contained in these materials is provided for informational purposes only, and is provided AS IS without warranty of any kind,<br>express or implied. IBM s

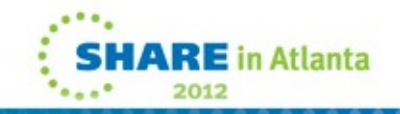

## **New and existing supported Java products – z/OS**

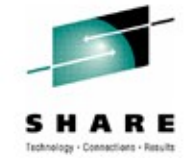

- IBM 31-bit SDK for z/OS, Java Technology Edition, Version 7.0
	- Web available on October 4, 2011 at Java SE 6 level
	- Product 5655-R31, supported on z/OS V1.10 and above
- IBM 64-bit SDK for z/OS, Java Technology Edition, Version 7.0
	- Web available on October 4, 2011 at Java SE 6 level
	- Product 5655-R32, supported on z/OS V1.10 and above
- **Farlier Deliveries** 
	- IBM 31-bit SDK for z/OS, Java Technology Edition, Version 6.0.1
		- Web available on March 15, 2011 at Java SE 6 level
		- Product 5655-R31, supported on z/OS V1.10 and above
	- IBM 64-bit SDK for z/OS, Java Technology Edition, Version 6.0.1
		- Web available on March 15, 2011 at Java SE 6 level
		- Product 5655-R32, supported on z/OS V1.10 and above
	- IBM 31-bit SDK for z/OS, Java Technology Edition, Version 6.0.0
		- Web available on December 14, 2007 at Java SE 6 level
		- Product 5655-R31
	- IBM 64-bit SDK for z/OS, Java Technology Edition, Version 6.0.0
		- Web available on December 14, 2007 at Java SE 6 level
			- Product 5655-R32
	- IBM 31-bit SDK for z/OS, Java 2 Technology Edition, Version 5.0
		- Web available on November 30, 2005
		- Product 5655-N98
	- IBM 64-bit SDK for z/OS, Java 2 Technology Edition, Version 5.0
		- Web available on November 30, 2005
		- Product 5655-N99
- All products are delivered via the z/OS Java website in non-SMP/E format and via ShopIBM in SMP/E format
- All products are independently orderable and serviceable and follow the z/OS RFA rules for Withdrawal from Marketing and End of Service

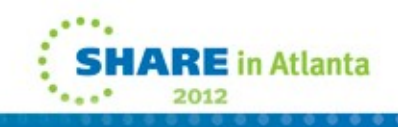

# **Important references**

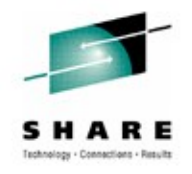

- z/OS Java web site
	- http://www.ibm.com/systems/z/os/zos/tools/java/
- IBM SDK Java Technology Edition Version 7 Information Center
	- http://publib.boulder.ibm.com/infocenter/java7sdk/v7r0/index.jsp
- IBM SDK Java Technology Edition Version 6 Supplement
	- http://public.dhe.ibm.com/common/ssi/ecm/en/zsl03118usen/ZSL03118US EN.PDF
- JZOS Batch Launcher and Toolkit Installation and User's Guide (SA38-0696- 00)
	- For JZOS function included in IBM Java SE 7 SDKs for z/OS
	- http://publibz.boulder.ibm.com/epubs/pdf/ajvc0110.pdf
- JZOS Batch Launcher and Toolkit Installation and User's Guide (SA23-2245- 03)
	- For JZOS function included in IBM Java SE 6 and SE 5 SDKs for z/OS
	- http://publibfi.boulder.ibm.com/epubs/pdf/ajvc0103.pdf

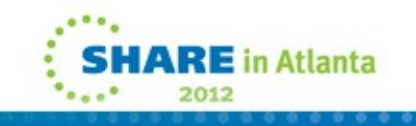